Revised 2022

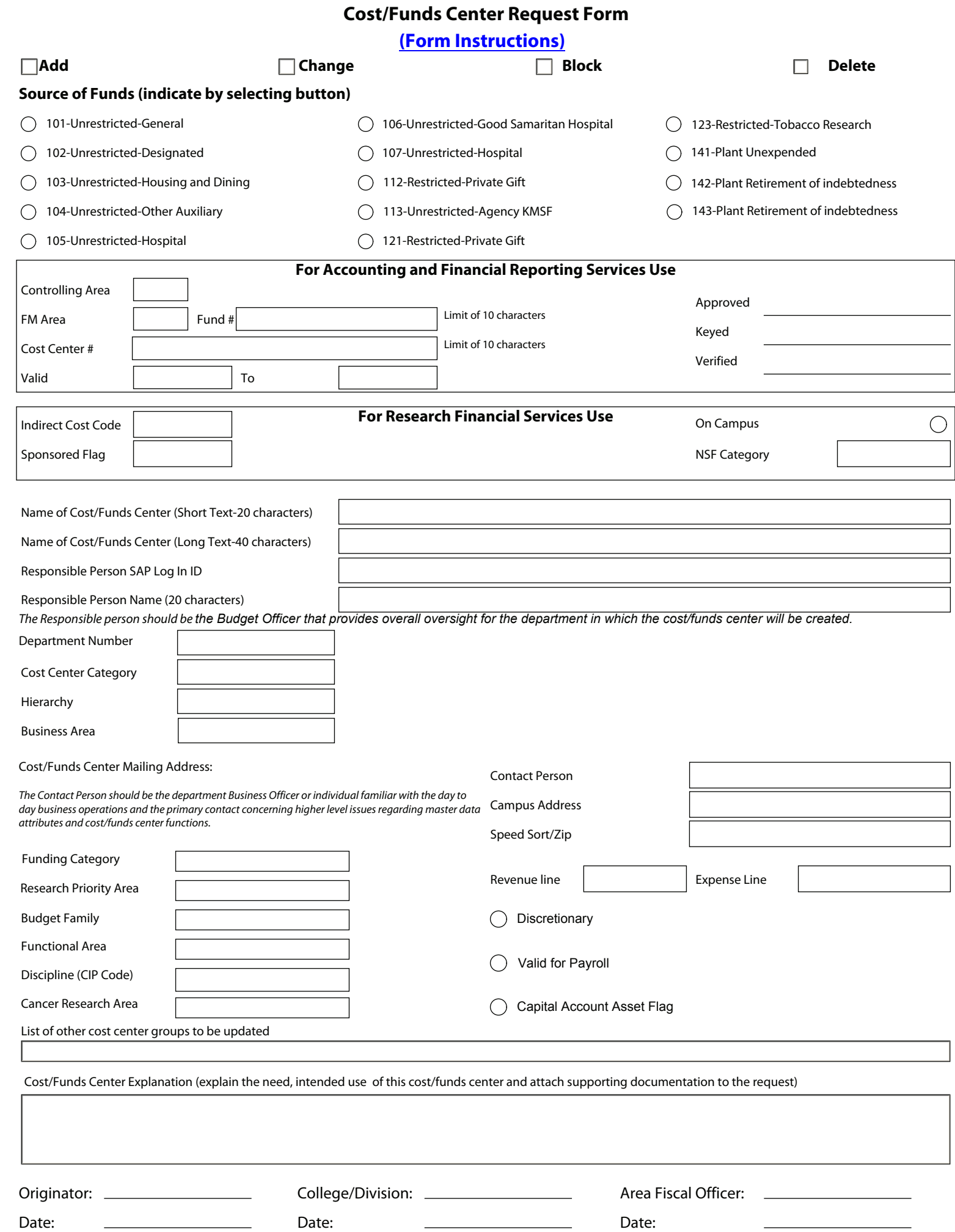